# **Timekoin API Specification**

This document contains all the technical information to allow someone to write external applications that can interface and poll functions and events within the Timekoin server. All request are a combination of GET and POST request with the output specified for each API poll. Provided the proper access is granted to that function for the HASH code used during the polling.

Example:

To ask the server what the balance is of a public key, the request would be formed like this provided you know the server Domain/IP, the port number (if other than 80), and sub-folder location (timekoin for example):

#### **http://myserver:80/timekoin/api.php?action=pk\_balance&hash=MyHashCodeHere**

#### POST DATA NAME = [**public\_key**]

LS0tLS1CRUdJTiBQVUJMSUMgS0VZLS0tLS0KTUlIZk1BMEdDU3FHU0liM0RRRUJBUVVBQTRITkFEQ0J5UUtCd1FEQ0hlbmZ1bGllTDZpRENUUzJLYTBrUFdPY0 95TEZhT2JWUFRWTQpCN3lGdTUzRnJPRWZlY2tDRUtwdDRhWGZGRjl0emVKd0ptZXAwNEcxcHRKcisxZ2JHNUhoako0YUxKc3MxL3crVmJnemhPZXBpLzRFCkxB R0c5OEdmS2FKQkRMSkhrRHFtdCsrU1hTYzBMdVdCWk8rTjllU3dNVVVCNmpIN21FMS81emhxNkY2M1gzVHFYSGNCdWo2ZUtYYzQKNG5qY2syWXVFZk9zaE80 WkN5VnFGOTJEUEhOQTVncit1SmdSYVpoeWdLTXVpMDd2SnRZdGpyQ2I2YVlPTEhwNENwVUNBd0VBQVE9PQotLS0tLUVORCBQVUJMSUMgS0VZLS0tLS0=

Result: 5

# **Public Key Actions**

**Action**

pk\_balance

#### **Parameters**

Timekoin Public Key in POST Data field named **public\_key** in Base64 Encoded Format

#### **Description**

Returns the balance for the provided public key as whole numbers with no formatting. Example: 1, 55, or 9999 If the key does not exist, then 0 will be returned.

If the key does exist and happens to have a balance of 0, then 0 will also be returned.

#### **Action**

pk\_gen\_amt

#### **Parameters**

Timekoin Public Key in POST Data field named **public\_key** in Base64 Encoded Format

#### **Description**

Returns the amount of Timekoins currently being generated by the provided public key or 0 if the public key is not in the generation list.

## **Action**

pk\_history

# **Parameters**

- Timekoin Public Key in POST Data field named **public\_key** in Base64 Encoded Format
- How many transactions from the transactions history to retrieve in POST Data field named last in whole Integer Format with a Maximum value of 100 and minimum value of 1. Any values higher or lower than the range will be considered just 1
- Retrieve transactions sent to the public key is specified by using the POST Data field with the name **sent to** set to a value of 1 (or TRUE)
- Retrieve transactions sent from the public key is specified by using the POST Data field with the name **sent\_from** set to a value of 1 (or TRUE)

# **Description**

Returns the transaction history of a public key in the following format.

If neither field of **sent\_to** or **sent\_from** is set, the action will fail and return 0 (or FALSE)

Only one transaction direction per query can be done. You can not mix **sent to** and **sent from** at the same time. If the public key is not found, the action will fail and no data will be returned.

Example Output Format

---TIMESTAMP=<timestamp of transaction>

---FROM=<public key that sent the transaction to the public key being queried>

---TO=<public key that was sent a transaction from the public key being queried>

---AMOUNT=<amount of transaction>

---VERIFY=<verification level>

---MESSAGE=<any encoded message in transaction>---END

The newest transaction starts with 1 and others follow in order as 2,3,4 until the amounts being queries are complete. Example output

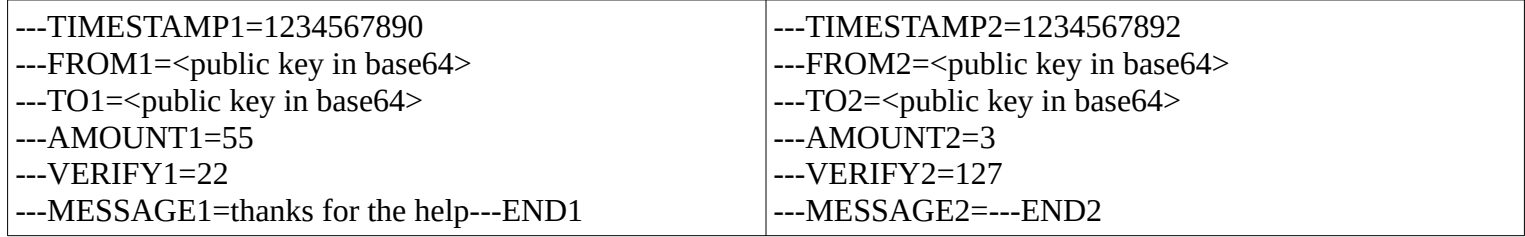

**Action**

pk\_valid

# **Parameters**

Timekoin Public Key in POST Data field named **public\_key** in Base64 Encoded Format

# **Description**

Returns 1 (or TRUE) if the Public Key has any kind of history of transactions associated with. Returns 0 (or FALSE) if the Public Key has no history of transactions associated with it. This is a way to test for a valid Public Key before a transaction is sent, but can not tell the user if a Public Key that has been created, but never used, is valid or not.

#### **Action**

pk\_recv

#### **Parameters**

Timekoin Public Key in POST Data field named **public\_key** in Base64 Encoded Format

### **Description**

Returns a total of \*all\* the Timekoins ever received by the provided public key through transactions.

#### **Action**

pk\_sent

#### **Parameters**

Timekoin Public Key in POST Data field named **public\_key** in Base64 Encoded Format

#### **Description**

Returns a total of \*all\* the Timekoins ever sent out by the provided public key through transactions.

#### **Action**

pk\_gen\_total

#### **Parameters**

Timekoin Public Key in POST Data field named **public\_key** in Base64 Encoded Format

#### **Description**

Returns a total of \*all\* the Timekoins ever generated by the public key.

# **Transaction Functions**

#### **Action**

send\_tk

#### **Parameters**

- Timestamp in POST Data field named **timestamp** in whole Integer Unix Time Format
- Public Key in POST Data field named **public\_key** in Base64 Encoded Format
- Crypt1 Data in POST Data field named **crypt\_data1** in Base64 Encoded Format
- Crypt2 Data in POST Data field named **crypt\_data2** in Base64 Encoded Format
- Crypt3 Data in POST Data field named **crypt\_data3** in Base64 Encoded Format
- Transaction SHA Hash Data in POST Data field named **hash**
- Transaction Attribute Data in POST Data field named **attribute**
- Qhash Data in POST Data field name **qhash**

#### **Description**

Saves a copy of a transaction directly into the "my\_transaction\_queue" table of the server. The server will then attempt to submit the transaction to the Timekoin network as though it had created the transaction itself. This has the benefit of the server keeping track of the transaction until it is saved in the transaction history.

# **Status Actions**

### **Action**

tk\_hash\_status

#### **Parameters**

Hashcode in GET request

### **Description**

Returns TRUE (1) if the Hashcode is valid for any type of usage and NULL if the Hashcode is invalid.

### **Action**

tk\_trans\_total

#### **Parameters**

- Total Transaction Cycles in GET request **&last=**<whole Integer number>
- **&last=**<number> Maximum value of 100 and minimum value of 1. Any values higher or lower than the range will be considered just 1

## **Description**

Returns how many transactions (standard and generation transactions) in string format.

Example Output Format

- ---TIMESTAMP=<timestamp of transaction cycle>
- ---NUM=<number of transactions>

---AMOUNT=<total amount of transactions sum together>---END

The newest transaction starts with 1 and others follow in order as 2,3,4 until the amounts being queries are complete. Example output

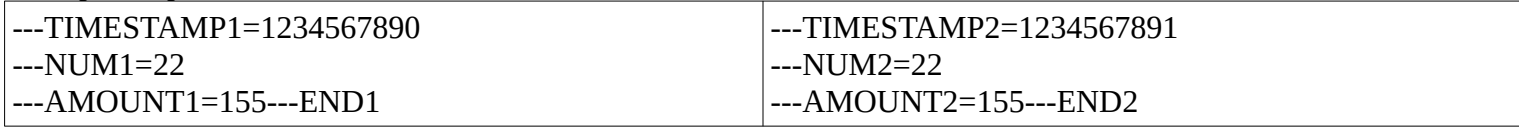

# **Action**

tk\_process\_status

### **Parameters**

Which process to check in GET request

- **&process=1** Main Program Process
- **&process=2** Treasurer Processor
- **&process=3** Peer Processor
- **&process=4** Transaction Queue Clerk
- **&process=5** Generation Peer Manager
- **&process=6** Generation Processor
- **&process=7** Transaction Clerk
- **&process=8** Foundation Manager
- **&process=9** Balance Indexer
- **&process=10** Watchdog

## **Description**

This will compare processing times between the current server time and the last update from the process. If the difference in time is greater than the allowed timeout, the process is considered either stalled or stopped completely. Returns TRUE (1) for running process and FALSE (0) for offline process.

## **Action**

tk\_start\_stop

### **Parameters**

Which system process to send commands in GET request

- **&active=1** Start Main Program Process
- **&active=2** Stop Main Program Process
- **&active=3** Start Watchdog Process
- **&active=4** Stop Watchdog Process

#### **Description**

This will send commands to the Timekoin server that will either start or stop the selected process of the system. Returns TRUE (1) for successful start command.

Returns FALSE (0) for failure.

Returns (2) If the command sent is already complete. Example, sending Start command after the process has already started.

# **Easy Key Actions**

#### **Action**

easy\_key

#### **Parameters**

Easy Key Shortcut in POST Data field named **easy\_key** in Base64 Encoded Format

#### **Description**

Returns the **public key** associated with the easy key from the transaction history in Base64 Encoded Format. If no easy key is found, then it will return a 0.

#### **Action**

num\_gen\_peers

#### **Parameters**

Use a 0 or 1 in GET request

- **&distinct=0** Returns Number of Total Generating Public Keys
- **&distinct=1** Returns Number of Unique Generating Public Keys
- **&public\_keys=1** Returns All Generating Public Keys List

#### **Description**

Returns the total number of public keys generating currency within the Timekoin network. Using the **distinct=1** GET request will narrow the number down to unique public keys only. Public keys that are on both the IPv4 and IPv6 Internet will count as 2 generating servers normally.

Using the **public\_keys=1** returns a list output of all the public keys generating currency in Base64 Encoded Format using your distinction settings as the filter.

Example Output

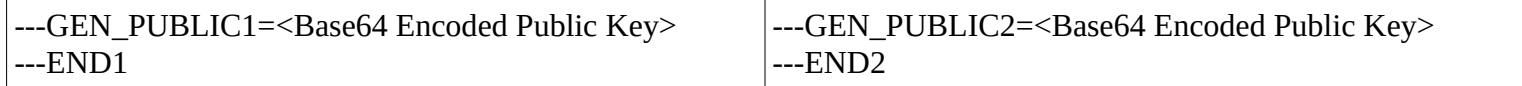